### Lecture 9

– Sometimes one can reduce or eliminate the time spent on GPU-CPU data copying if it is done in parallel (asynchronously) with host computations:

*// On host:*

*// This memory copying will be asynchronous only in regards to the host code:* cudaMemcpyAsync (d\_a, h\_a, size, cudaMemcpyHostToDevice, 0);

*// This host code will be executed in parallel with memory copying* host computation ();

- One can also run memory transfer operation concurrently with another (opposite direction) memory transfer operation, or a kernel. For that, one has to create and use streams.
- Only works with pinned host memory

*// This memory copying will be asynchronous in regards to the host and stream ID[1]:* cudaMemcpyAsync (d a, h a, size, cudaMemcpyHostToDevice, ID[0]);

*// The kernel doesn't need d\_a, and will run concurrently with the previous line:* kernel1 <<<N, M, 0, ID[1]>>> ();

- To save on memory copying overheads, one should try to bundle up multiple small transfers into one large one
- This can be conveniently achieved by creating a single structure, with the individual memory copying arguments becoming elements of the structure

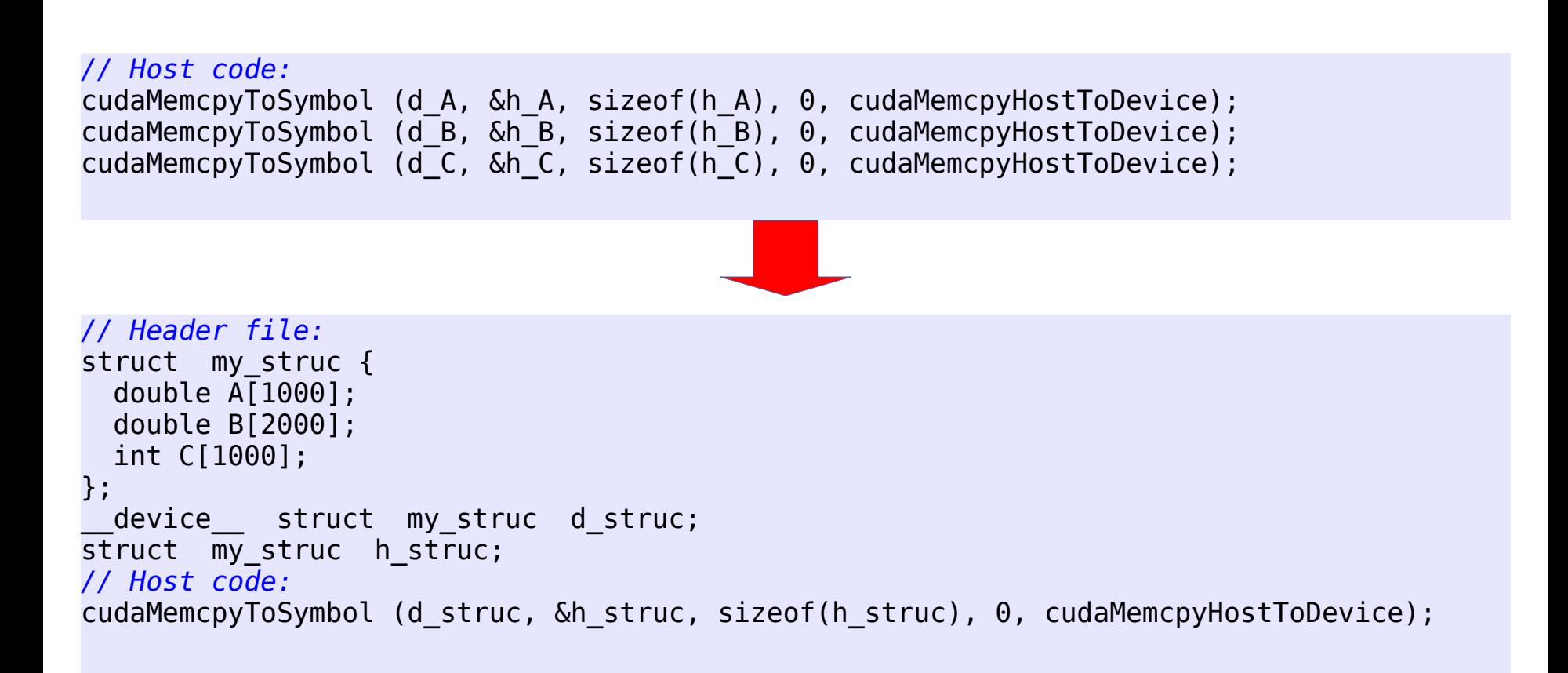

- If you use dynamic memory allocation on host, you can usually accelerate copying to/from the device by using cudaMallocHost instead of malloc.
	- This will force the compiler to use page-locked memory for host allocations, which has much higher bandwidth to the device
	- Use this sparingly, as the performance can actually degrade when not enough of system memory is available for paging

```
// Host code:
float *h_A;
cudaMallocHost (&h_A, N*sizeof(float));
```
# Minimizing warp divergence

- The smallest independent execution unit in CUDA is a warp (a group of 32 consecutive threads in a block)
- Within a warp, execution is synchronous (that is, warp acts as a 32-way vector processor)
- Any flow control instruction (if, switch, do, for, while) acting on individual threads within a warp will result in warp divergence (with the different execution paths serialized), resulting in poor performance
- Warp divergence minimization is hence an important CUDA optimization step

### Minimizing warp divergence (cont)

• Ideally, controlling conditions should be identical within a warp:

```
// On device:
 global void MyKernel ()
{
int i = threadIdx.x + blockDim.x * blockIdx.x;
int warp_index = i / warpSize; // Remains constant within a warp
if (d_A[warp_index] == 0) // Identical execution path within a warp (no 
divergence)
     do_one_thing (i);
else
     do_another_thing (i);
}
```
## Minimizing warp divergence (cont)

• As warps can't span thread blocks, conditions which are only a function of block indexes result in non-divergent warps

```
// On device:
 global void MyKernel ()
{
int i = threadIdx.x + blockDim.x * blockIdx.x;if (d_A[blockIdx.x] == 0) // No divergence, since warps can't span thread 
blocks
     do_one_thing (i);
else
    do another thing (i);
}
```
# Minimizing warp divergence (cont)

• More generally, making a condition to span at least a few consecutive warps results in acceptably low level of warp divergences (even when the condition is not always aligned with warp boundaries)

```
// On device:
 global void MyKernel ()
{
int i = threadIdx.x +blockDim.x *blockIdx.x;
int cond_index = i / N_CONDITION; // Is okay if N_CONDITION >~ 5*warpSize
if (d_A[cond_index] == 0) // Only a fraction of warps will have divergences
     do_one_thing (i);
else
    do another thing (i);
}
```
#### Accuracy versus speed

- Situation with double precision speed in CUDA improved dramatically in the recent years, but it is still slower than single precision
	- The ratio was 1:8 for capability 1.3, and 1:2 for capability 2.0 (Fermi).
	- The ratio became 1:3 for Kepler, then back to  $1:2$  for Pascal, Volta, and Ampere.
- Use double precision only where it is absolutely necessary

### Optimal kernel parameters

- Number of threads per block (BLOCK\_SIZE): total range 1...1024; much better if multiples of 32; better still if multiples of 64.
- Number of threads per multiprocessor: at least 768 for capability 2.x to completely hide read-after-write register latency. That means >43,000 threads for P100\*.
- Number of blocks in a kernel: at least equal to the number of multiprocessors ( $\geq$ 56 for P100s on Graham), to keep all multiprocessors busy.

# Hands on exercise

• Primes: converting a serial code for the largest prime number search to CUDA

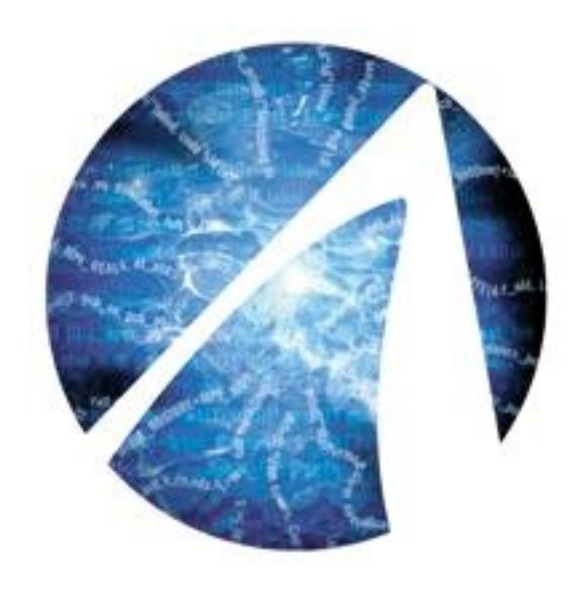

# CUDA on multiple GPUs

# Need multiple GPUs for:

- Problems which require more memory that is available on a single GPU
- Problems which take too long to compute on a single GPU
- number of approaches available
- the CUDA version you are using and Compute Capability of the GPU are important here - the more advanced, the more you can do with multiple GPUs
- good time to introduce a very useful feature of later versions of CUDA - Unified Virtual Addressing, or Unified Address Space

# Unified Virtual Addressing

- Makes the separate memory of host and attached GPUs appear as a single region of memory
- Allows easier (for the programmer) memory access between host and GPUs, without requiring a cudaMemcpy operation in all cases
- Easy does not necessarily mean fast the fundamental limitations of the bandwidth between host and GPU will still apply
- Nevertheless, in some cases this type of access will be faster, since computation and memory transfer will be overlapped by default
- Some of this functionality was present in older versions of CUDA via a more complicated, less convenient mechanism. We will not cover it.

# UVA simplifies cudaMemcpy

- Can now use the argument cudaMemcpyDefault instead of cudaMemcpyHostToDevice, cudaMemcpyDeviceToHost etc.
- CUDA will now automatically detect where the memory referred to by pointers supplied as cudaMemcpy arguments resides
- more convenient for the programmer, avoids errors
- IMPORTANT: for this to work for host memory, you must allocate it as pinned memory via CUDA (with cudaMallocHost). It will not work for memory allocated via malloc.
- remember to compile for arch 2.0 or higher

### Zero copy memory access

- Unified address space means kernel can access host memory directly via a host pointer passed as argument to kernel
- The memory on host must be allocated as pinned memory for UVA to work
- Called "zero copy" because an explicit copy operation is not required
- There is still a cost to accessing host memory from GPU. If you need to do a lot of GPU computation on data, it's better to move it to GPU memory
- The advantage of zero-copy is that computation and memory transfer can now be made to overlap automatically by CUDA\*

### Be careful with "Unified"

- certain operations permitted but not all
- you cannot access the GPU memory directly from host

... cudaMalloc((void \*\*) &y\_0, memsize) // allocated y\_0 on GPU for ( i = 0; i < n; i++)  $\overline{y}$  0[i] = 1.0; //try to modify  $\overline{y}$  0 from host, this will fail! ...

### Exercise

- revisit SAXPY problem, now using UVA
- change CUDA memory copies to use the default direction keyword
- starting file is located on graham in:

~syam/CSE746/saxpy\_uva

### Exercise

- modify code so that the GPU kernel does its work in host memory
- compare performance

# Possible multiple GPUs paradigms

- single host thread controlling multiple GPUs which are connected directly to the host via PCI bus. Thread can control only 1 GPU at a time, so it will be switching between them.
- multiple host (OpenMP) threads controlling multiple GPUs which are connected to the host via PCI bus. Could assign a single GPU to each thread.
- multiple MPI processes, each on node with some GPUs connected via PCI bus, nodes connected with network. Each MPI process could be assigned on GPU.
- $\bullet$  mixtures of above (threads  $+$  MPI) also possible

# Single host thread - multiple GPUs

- only one GPU can be controlled at a time
- program sets which GPU is controlled with cudaSetDevice(gpu\_number); where gpu\_number can be  $0,1,...$  up (number of GPUs -1)
- after cudaSetDevice is called, all subsequent CUDA calls running on GPUs and kernels will run on GPU selected in gpu\_number
- when programming, it is a good idea to add cudaSetDevice before every GPU call, to be sure which GPU it's executed on:

... cudaSetDevice(gpu\_number); saxpy\_gpu<<<nBlocks, blockSize>>>(y\_host, x\_host, alpha, n); cudaSetDevice(gpu\_number); cudaDeviceSynchronize(); ...

# Multi-GPU synchronization

- cudaDeviceSynchronize() will only synchronize host with the currently set GPU
- if multiple GPUs are in use and all need to be synchronized, cudaDeviceSynchronize has to be called separately for each one

... /\* in this example have 2 GPUs which we need to synchronize \*/ cudaSetDevice(0); cudaDeviceSynchronize(); cudaSetDevice(1); cudaDeviceSynchronize(); ...

### Exercise

- modify code from 1b so that SAXPY operation is done on 2 GPUs
- simply have each GPU handle one half of the vector
- carefully modify the CUDA timing mechanisms so correct timing is obtained on each GPU
- compare performance with code from exercise 1

# Multiple GPUs with multiple threads

• can use OpenMP threads, and assign a GPU to each thread

```
/* compile with: 
nvcc -Xcompiler -fopenmp -arch=sm_60 -O2 code.cu -o code.x
run with
OMP_NUM_THREADS=2 ./code.x
...
#include <omp.h>
...
#pragma omp parallel private(tid,error)
{
tid = omp_get_thread_num();
  cudaSetDevice(tid);
...
  }
```
# Multiple host threads accessing same GPU?

- The common approach is to have a single thread of a process assigned to access a particular GPU
- One way different threads can access different GPUs is if each thread creates and uses its own stream.
- Starting from Kepler (capability 3.5), even simpler alternative exists: Multi-Process Service (also called Hyper-Q). This approach allows to share one GPU between multiple CPU threads or processes without the need to make any changes to the code. More about it later.

# Multiple GPUs via MPI - detection

With MPI approach programmer has to be more careful which GPU MPI process binds to, since multiple MPI processes could be assigned to the same node

```
/* compile:
module unload intel openmpi
module load gcc/4.8.2 openmpi/gcc/1.8.3
nvcc -I/opt/sharcnet/openmpi/1.8.3/gcc/include/ -L/opt/sharcnet/openmpi/1.8.3/gcc/lib/ -lmpi test mpi.cu -o test.x
run: mpirun -np 2 -o test.x
*/
#include <mpi.h>
#include <stdlib.h>
#include <stdio.h>
#include <string.h>
#include "cuda.h"
int main(int argc, char *argv[]){
     int numprocs, rank,namelen;
     int devcount;
    char processor_name[MPI_MAX_PROCESSOR_NAME];
     MPI_Init(&argc,&argv);
    MPI_Comm_size(MPI_COMM_WORLD,&numprocs);
    MPI<sup>C</sup>omm<sup>-</sup>rank(MPI<sup>COMM</sup> WORLD, &rank);
    MPI_Get_processor_name(processor_name, &namelen);
     cudaGetDeviceCount(&devcount);
     printf("Process %d of %d running on node %s is detecting %d GPU devices \
n",rank,numprocs,processor_name,devcount);
    MPI Finalize();return 0;
```